Subject: Task, Role - Field Access functionality not working Posted by [stephenboey](https://forum.radicore.org/index.php?t=usrinfo&id=89) on Fri, 09 Feb 2007 10:19:57 GMT [View Forum Message](https://forum.radicore.org/index.php?t=rview&th=182&goto=616#msg_616) <> [Reply to Message](https://forum.radicore.org/index.php?t=post&reply_to=616)

Tried to List, Add fields by clicking those buttons under Task(Proc) and Role. At first, it seemed like this functionality is not working.

Issue # 1

I checked on READONLY role in List Role, would be good to have a search functionality fo a specific Task. Reason being users will need to navigate the page arrow buttons. Imagine if there were 671 objects. At first I thought it was a bug... Its just the user friendliness.

Issue # 2

Would be good to have a search functionality in "Maintain Field Access via Task" for seaching ROles. Not unusual to have a lot of roles.

Issue # 3

Here is a bug:

- 1. I did a search for %Role%
- 2. Checked on mnu\_role(list)
- 3. Click on List Fields
- 4. It says Nothing retrieved from database table MNU\_TASK

Then I removed my search parameter from Search form and navigate to that Task using the page navigator. That works.

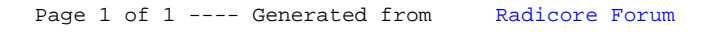